FC Bayern München

 $85 : 72$ 

**REITER Moritz** Referee: **KRAUSE Oliver / GROLL Julian Umpires:** DIETERICH Sascha Commissioner:

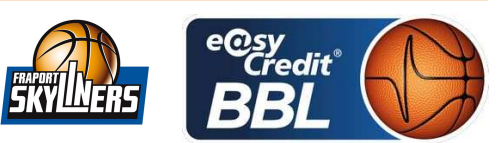

Attendance: 6.324 München, Audi Dome, SA 5 MAI 2018, 20:30, Game-ID: 22001

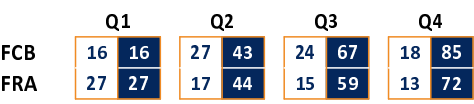

## FCB - FC Bayern München (Coach: RADONJIC Dejan)

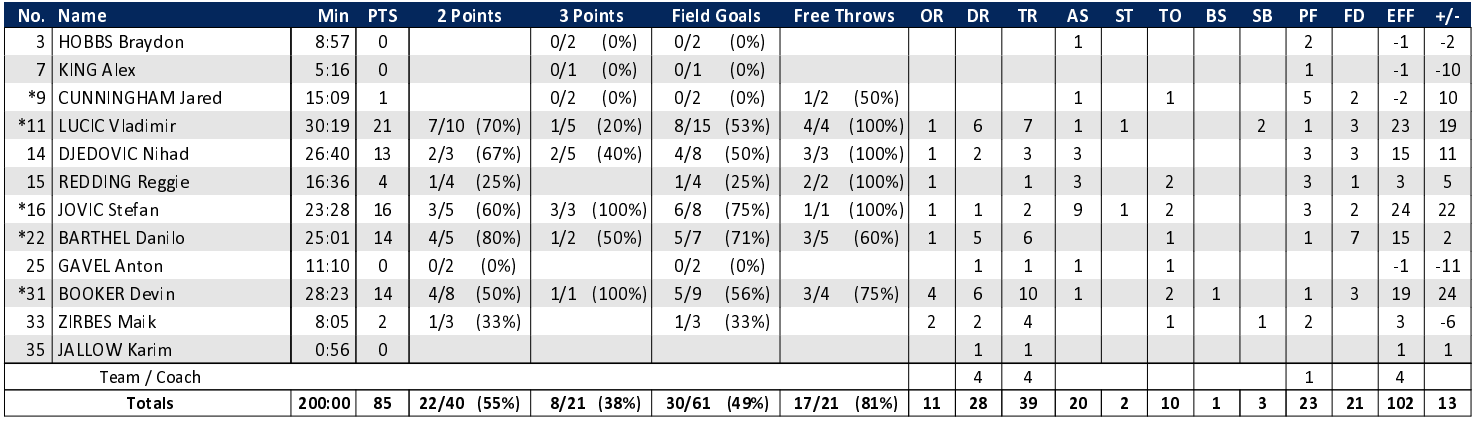

**FRAPORT SKYLINERS** 

## FRA - FRAPORT SKYLINERS (Coach: HERBERT Gordon)

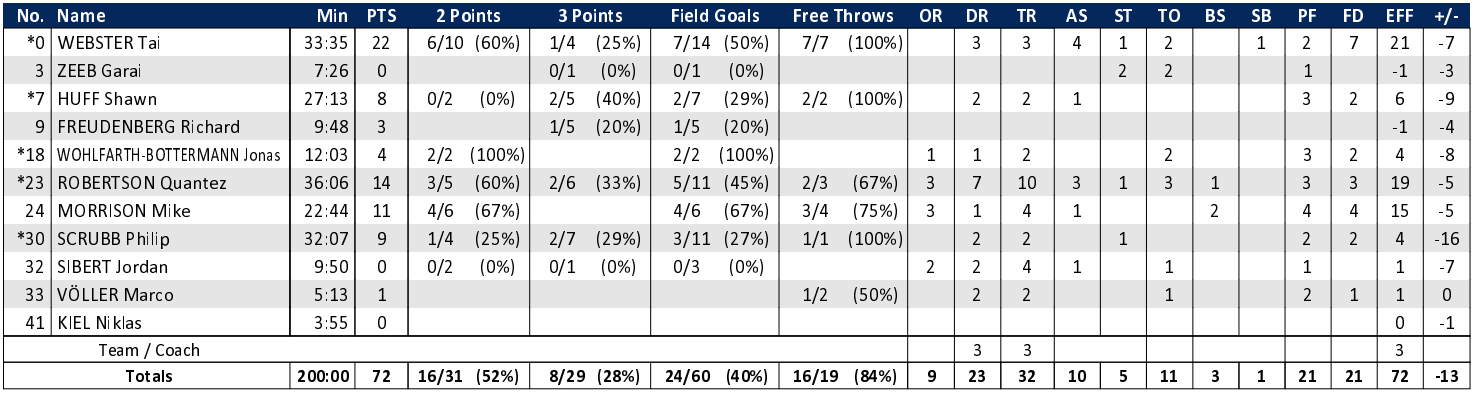

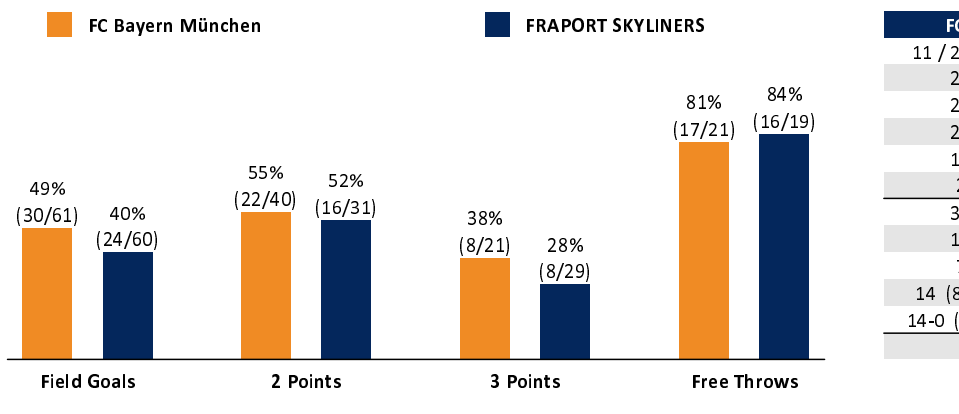

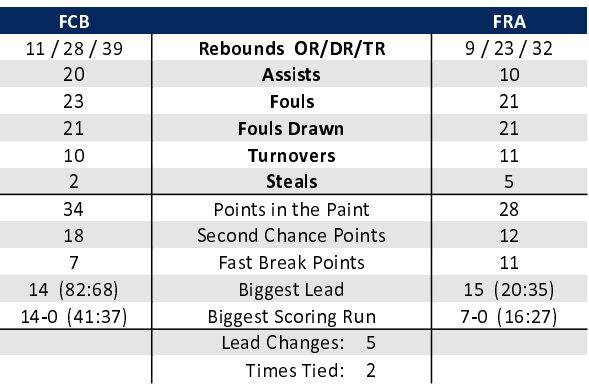

## EASYCREDIT-BBL.DE

Alle offiziellen Statistiken der easyCredit BBL, Daten, Rekorde uvm. gibt es auf easyCredit-BBl.de! News, Stats, Tabelle und Spielplan für unterwegs: Kostenfrei für iOS und Android in der offiziellen Liga-App!

## **TELEKOMSPORT.DE**

Keinen Korb mehr verpassen - Alle Spiele der easy- $\operatorname{\textsc{Credit}}$ BBL LIVE und in HD! Erleben sie jetzt das größte Basketball-Angebot deutschlands zuhause und mobil! www.telekomsport.de

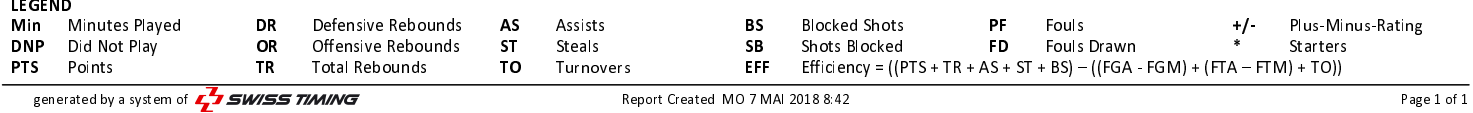